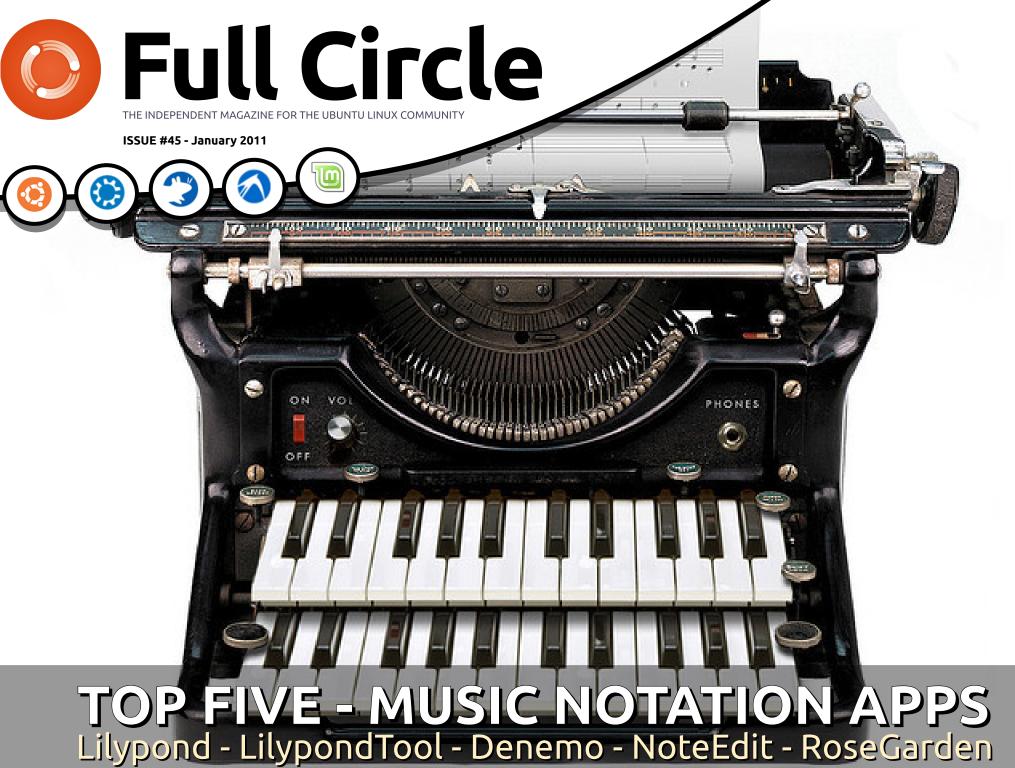

ull circle magazine is neither affiliated with, nor endorsed by, Canonical Lto

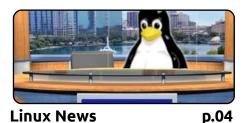

**Full Circle** THE INDEPENDENT MAGAZINE FOR THE UBUNTU LINUX COMMUNITY

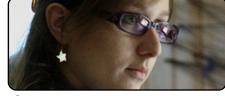

Ubuntu Women

p.24

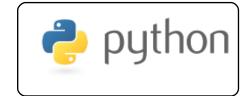

Program In Python Pt19 p.07

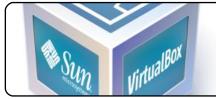

Virt: DebianXen Pt2 D.09

| <u> </u>    | With m23     |      |           |      |
|-------------|--------------|------|-----------|------|
|             | Se           | lect |           |      |
| interface   | KubuntuDeskt | op∫▼ | A KDE bas | ed d |
| age sources | lucid        | -    | Select    |      |
| rences      | 5            |      | Save      |      |
| rences      | •            |      | Load      | De   |

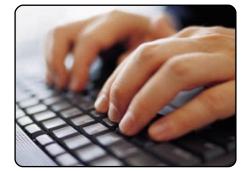

Write For Full Circle p.12 Guidelines for submitting an article to Full Circle. We rely on reader submissions so please write!

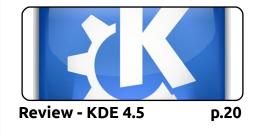

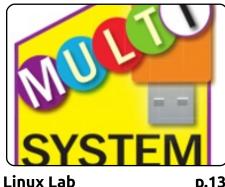

p.13

You're ready to revive an old PC but there's no CD drive nor does it like Ubuntu. Now what?

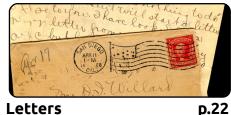

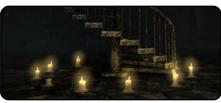

Ubuntu Games

p.25

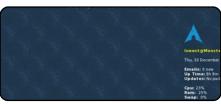

**Command & Conquer** 

p.05

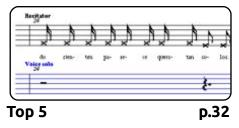

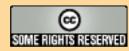

The articles contained in this magazine are released under the Creative Commons Attribution-Share Alike 3.0 Unported license. This means you can adapt, copy, distribute and transmit the articles but only under the following conditions: You must attribute the work to the original author in some way (at least a name, email or URL) and to this magazine by name ('full circle magazine') and the URL www.fullcirclemagazine.org (but not attribute the article(s) in any way that suggests that they endorse you or your use of the work). If

you alter, transform, or build upon this work, you must distribute the resulting work under the same, similar or a compatible license.

Full Circle magazine is entirely independent of Canonical, the sponsor of the Ubuntu projects, and the views and opinions in the magazine should in no way be assumed to have Canonical endorsement.

# **EDITORIAL**

#### Welcome to the first issue of Full Circle in 2011!

I hope you all had a great holiday season wherever you are. Welcome to <u>another</u> year of FCM! This year (April to be exact) will be our fourth year. Incredible to think that we've been running that long. Anyway, enough about April.

This month, Lucas returns with another virtualization article, Greg takes the Python series into its nineteenth installment, and we show how to install Ubuntu using m23. For my Linux Lab article I've explained, what I find to be, the easiest way to squeeze several distros onto one USB stick using MultiSystem. The Top 5 this month, from Andrew, is on music notation apps. And, is Robin becoming a fan of KDE? Shock horror!

As I write this editorial, Robin and the gang have just released episode fifteen of the podcast where they discuss everything from Android to Dropbox. See **page six** for more details on that, or click the link on the right side of this very page to get downloading. Not only that, but I think Robin may have cracked the problem of gathering together series parts, so expect a special edition soon comprising of the Perfect Server series which uses Ubuntu 9.10.

From next month, I'm hoping to add a new article series by Elmer Perry, one that's often requested, and he'll be your tutor with regards to OpenOffice, so stay tuned for that.

As ever, we **always** need new articles, so make sure you add '*write articles for FCM*' to your list of new year resolutions. See **page twelve** for some brief guidelines on writing and submitting your masterpiece. Don't be afraid of your grammar or spelling - our editorial team (who proof read every article) will tidy up your article.

All the best for 2011, and here's to another year! Ronnie ronnie@fullcirclemagazine.org

#### This magazine was created using :

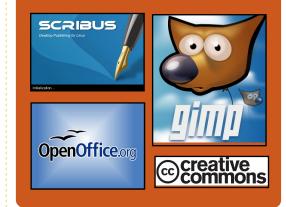

## **Full Circle Podcast**

Released every two weeks, each episode covers all the latest Ubuntu news, opinions, reviews, interviews and listener feedback. The Side-Pod is a new addition, it's an extra (irregular) short-form podcast which is intended to be a branch of the main podcast. It's somewhere to put all the general technology and non-Ubuntu stuff that doesn't fit in the main podcast.

#### <u>Hosts:</u>

Robin Catling Ed Hewitt Dave Wilkins

#### http://fullcirclemagazine.org

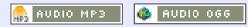

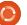

# **LINUX NEWS**

## Broadcom Joins Linux Foundation

ireless chipset maker Broadcom joined the Linux Foundation, suggesting that it will release more open source drivers for Linux. Over the last month, Timesys, Protecode, and Mentor Graphics have also joined the nonprofit Linux advocacy organization.

Broadcom has long been seen as something of a villain by the open source Linux community, but the wireless semiconductor vendor began mending fences in September when it released an open source Linux driver for its latest 802.11n chipsets.

Now Broadcom has taken the next step by joining the nonprofit Linux Foundation (LF), increasing the likelihood that more Linux drivers and support will follow.

Source: linuxfordevices.com

## AskUbuntu reaches 6000

hree months after the successful launch as permanent Q&A site in our new Ubuntu design, we [http://askubuntu.com] have reached the 6000 question threshold. Those 6000 questions have been asked and answered to 91% almost 14000 answers by 8600 users. 60000 votes have been cast for the questions and answers.

Source: txwikinger.me.uk

## First Release Of LibreOffice Arrives

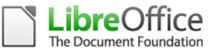

he Document Foundation (TDF) has announced the availability of LibreOffice 3.3, the first official stable release of the open source office suite. It introduces a number of noteworthy new features and there are improvements

## Full Circle Notifier - Beta Release!

Our very own Robert Clipsham (mrmonday) has released the first beta of the **Full Circle Notifier**, a small application that sits in your system tray and will not only announce issue/podcast releases, but can be set

to automatically download them for you too! Several people are creating various distro packages of FCN. For more info, see the FCN Google Group: http://goo.gl/40b4

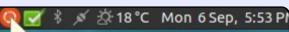

#### Reader Survey 2010

Just a quick reminder to say that the survey views, it's at: http://goo.gl/xMP0 and won' minute or two to fill in. Thanks! - Ronnie throughout the included applications. More significantly, the release reflects the growing strength of the nascent LibreOffice project.

TDF was founded last year when a key group of OpenOffice.org (OOo) contributors decided to form an independent organization to develop a community-driven fork of OOo. The move was necessitated by Oracle's failure to address the governance problems that had plagued OOo under Sun's leadership, particularly the project's controversial copyright assignment policies. Oracle's acquisition of Sun and subsequent mismanagement of Sun's open source assets have created further uncertainty about the future of OOo and the sustainability of its community under Oracle's stewardship.

Source: arstechnica.com

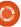

4

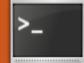

# **COMMAND & CONQUER**

# Conky - Part 2

Written by Lucas Westermann

'm aoina to use this month to cover a few extra things you can do with Conky for any who wants a slightly more GUIlike system monitor. Before I start though, if anyone is wondering why I set up a script for the updates instead of embedding the code within the actual .conkvrc file, you can check out my response in the Letters section of this issue.

If you have ever seen a screenshot of my desktop (http://lswest.deviantart.com/), you'll notice I have a very noticeable "Music" section in my main Conky. If you're wondering what I'm talking about, look at my newest screenshot (shown right) here:

http://lswest.deviantart.com/#/d3 60pfy. Basically, what I do within that script is read the song information from the MPD (Music Player Daemon), and then pull an image from albumart.org using the artist and album name. If I can't get the script to fetch it automatically, I can download it and save it in my .covers folder

with the correct naming scheme, and it will be used. As for displaying it in Conky, I have my script save a copy of the current song as /tmp/cover, and then have Conky simply display that image (updated every 15 seconds). This is partially contained within an if statement, to avoid having empty information displayed when MPD is not running. I have put together a basic .conkyrc file for my script here:

http://lswestfcm.pastebin.com/rrC S0hDt, and the script is here: http://lswestfcm.pastebin.com/iX7 **Y7W3v** 

And now, time for some explaining. The very first line of the .conkyrc ("imlib cache size 0") tells Conky to not cache images (necessary since you want it updated). The other lines are all pretty much the same as last month, with the exception of the MPD stuff, which simply tells Conky where it can find my daemon. This is required only if you're using MPD for music. If you're using something else, you'll have to adjust the Python script to

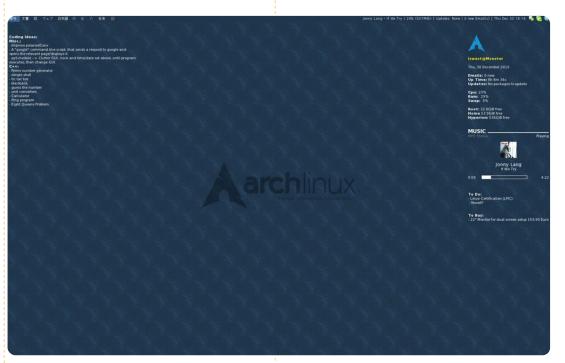

read the album and artist information from whatever system you are using, and replace any MPD-specific calls in the conkyrc file. The other sections should be fairly self-explanatory, but this is what happens after the TEXT header:

I force it to use UTF-8 in order to display any special characters that may crop up

Write my "MUSIC" header

Display the status

Start of If statement

· Run python script every 2 seconds • Display /tmp/cover at a position (100, 330)(format of (x,y) coordinates) with a size of 50px by 50px, updated every 15 seconds • Display artist • Display title

• Display a bar with the time passed and total time on either end. End of If statement.

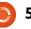

#### **COMMAND & CONQUER**

I force it to use UTF-8 in order to display any special characters that may crop up...

I realize this is a short article, and possibly not too relevant (I'm unsure of how many Ubuntu users run MPD), but I find it extremely useful, and good practice for anyone who wants to learn a bit more about Conky. Also, if you haven't tried MPD out before, I highly recommend it. Since it's a daemon, it saves its state on shutdown, so you can resume your music instantly after a reboot, or continue a song from where you stopped it. It has a number of front-ends, some of which I covered in an earlier article (page 25 of FCM#32). For a small example of what else you can do with Conky, I present to you this link:

https://bbs.archlinux.org/viewtopic .php?pid=875306#p875306. It's a

post from the Arch Linux forums displaying a Conky that runs GUI elements from lua scripts. I believe Conky has lua support enabled by default now, but it's possible the version in the Ubuntu repositories has this disabled, so keep that in mind if you decide to try the configurations.

As always, I hope at least a few have found this useful, and I'd like to hear your opinions on MPD front-ends, uses for Conky, any feedback you might have or any ideas for articles you might have! You can reach me at lswest34@gmail.com and please put "C&C" or "Full Circle Magazine" in the subject line, so I don't overlook it! Also, I'd much prefer it if any emails were in English or German – I had one in French the other day and it was rather difficult to decipher. On that note, the reader was pointing out the existence of "file" - which is a program that displays information about a file's type (i.e. JPEG, MP3, etc.).

**Lucas** has learned all he knows from repeatedly breaking his system, then having no other option but to discover how to fix it. You can email Lucas at: <u>lswest34@gmail.com</u>.

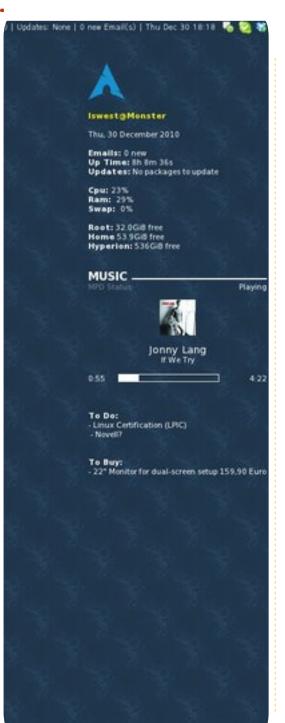

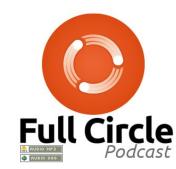

**Full Circle Podcast** 

In episode #15: Brainstorms, FUD and Media Players

\* **Review**: FCM#44. \* **News**: Brainstorm ideas, Software Centre ratings, Fuduntu, Unity, Android, and more! \* **Gaming**: Humble Indie Bundle 2, Mass Effect, FreeCiv, and Dropbox.

<u>File Sizes:</u> OGG - 46.9Mb mp3 - 40.4Mb

Runtime: 1hr 24min 34sec Released: 13th Jan. 2011

http://fullcirclemagazine.org/

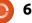

#### HOW-TO Written by Greg Walters

# Program In Python - Part 19

his time, we are going to work on finishing our Tic-Tac-Toe program. However, unlike most of my other articles, I won't be providing the code. You will! I will however, be giving you the rules. After 18 months, you have the tools and knowledge to finish this project. I'm sure of it.

First, let's look at the logic of playing Tic-Tac-Toe. We'll look at it in pseudo-code. Let's look first at the game board. It's laid out like this...

|      | Side   | Corner |  |  |
|------|--------|--------|--|--|
| Side | Center | Side   |  |  |
|      | Side   |        |  |  |

Now, whoever is "X", goes first. Their first best move is to take a corner square. Any corner square, it doesn't matter. We'll deal with the permutations of playing "X" first, these are shown right.

The standpoint of the "O" player is shown below right.

```
IF "O" takes a CORNER square THEN
       # Scenario 1
       "X" should take one of the remaining corner squares. Doesn't matter which.
       IF "O" blocks the win THEN
             "X" takes remaining corner square.
             Finish for win.
       ELSE
             Finish for win.
  ELIF "O" takes a SIDE square THEN
       # Scenario 2
       "X" takes CENTER square
       IF "O" blocks win THEN
             "X" takes corner square that is not bordered by any "O"
             Finish for win.
       ELSE
             Finish for win.
  ELSE
       # "O" has played in the CENTER square - Scenario 3
       "X" takes corner square diagonally to
  original move
                                                        IF "X" plays to non-center square
       IF "O" plays on corner square
                                                        THEN
             "X" plays remaining open corner square
                                                              "O" takes Center Square
             Finish for win.
                                                             IF "X" has corner square AND
       ELSE
                                                        side square THEN
             # Game will be a draw - Scenario 4
                                                                   #Scenario 5
             Block "O" win.
                                                                   "O" takes corner
             Block any other possible wins
                                                        diagonally from corner "X"
                                                                   Block possible wins to a
                                                        draw.
                                                             ELSE
  Some possible play outs are
                                 the ":"). You should be
                                                                   # "X" has two Edge squares
shown on the next page.
                                 able to modify the
                                                        - Scenario 6
                                 code from last month
                                                                   "O" moves to corner
                                                        bordered by both "X"s
  As you can see, the logic is
                                 to deal with this. or at
                                                                   IF "X" blocks win THEN
somewhat complex, but can easily
                                 least write one from
                                                                        "O" takes any square.
be broken down in a series of IF
                                 scratch to simply be a
                                                                        Block and force draw
statements (notice I used "Then",
                                 desktop tic-tac-toe
                                                                   ELSE
but in Python, we don't, we use
                                                                        Finish for win.
                                 program.
        full circle magazine #45 🜔 7
```

#### **PROGRAM IN PYTHON - PART 19**

| Scenario 1<br>X   -   -<br>-   -   -<br>-   -   - | X   -   -<br>-   -   -<br>-   -   0 | X   -   -<br>-   -   -<br>X   -   O | X   -   - 2<br>0   -   - 0<br>X   -   0 2 | X   -   X X<br>0   -   - 0<br>X   -   0 X             | - X X X X<br>0 - 0 0<br>- 0 X - 0                                               | X<br>-<br>0 |
|---------------------------------------------------|-------------------------------------|-------------------------------------|-------------------------------------------|-------------------------------------------------------|---------------------------------------------------------------------------------|-------------|
| Scenario 2<br>X   -   -<br>-   -   -<br>-   -   - | X<br>0<br>                          | X   -   -<br>O   X   -<br>-   -   - | X   -   - 2<br>0   X   - 0<br>-   -   0 - | x   -   x x<br>0   x   - 0<br>-   -   0 0             | - X X X X X X X X X X X X X X X X X X X                                         | x<br>-<br>0 |
| Scenario 3<br>X   -   -<br>-   -   -<br>-   -   - | X   -   -<br>-   0   -<br>-   -   - | X   -   -<br>-   0   -<br>-   -   X | X   -   X X<br>-   0  <br>0   -   X 0     | x   0   X X<br>- 0  <br>0   - X 0                     | 0     X     X     0       0     -     -     0       -     X     0     -         | X<br>X<br>X |
| Scenario 4<br>X   -   -<br>-   -   -<br>-   -   - | X<br>- 0 -<br>                      | X   -   -<br>-   0   0<br>-   -   X | X 2<br>X 0 0 2<br>X 0                     | $\begin{array}{c ccccccccccccccccccccccccccccccccccc$ | - X X 0 5<br>0 0 X 0 5<br>- X 0 - 5                                             | X<br>O<br>X |
|                                                   |                                     |                                     | 1 1                                       |                                                       | · · · · · · · · · · · · · · · · · · ·                                           |             |
| Scenario 5<br>X   -   -<br>-   -   -<br>-   -   - | X   -   -<br>-   0   -<br>-   -   - | X   -   -<br>-   O   X<br>-   -   - |                                           |                                                       | $\begin{vmatrix} - & - & X & - \\ 0 & X & X & 0 \\ - & 0 & 0 & - \end{vmatrix}$ |             |

Greg Walters is owner of RainyDay Solutions, LLC, a consulting company in Aurora, Colorado, and has been programming since 1972. He enjoys cooking, hiking, music, and spending time with his family.

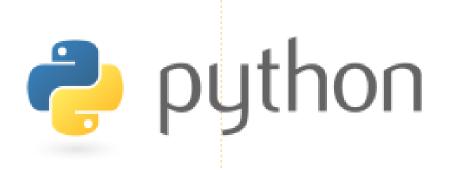

Full Circle magazine 🤌 Overview Code Bugs Blueprints Translations Answers

We've created Full Circle project and team pages on LaunchPad. The idea being that non-writers can go to the project page, click 'Answers' at the top of the page, and leave your article ideas, but please be specific with your idea! Don't just put 'server article', please specify what the server should do!

Readers who fancy writing an article, but aren't sure what to write about, can register on the Full Circle team page, then assign article ideas to themselves, and get writing! We do ask that **if you can't get the** article written within several weeks (a month at most) that you reopen the question to let someone else grab the idea.

Project page, **for ideas**: https://launchpad.net/fullcircle Team page **for writers**: https://launchpad.net/~fullcircle

# **HOW-TO**

# Proxmox & Debian Xen - Part 2

realize this "Part II" is a bit late, but, due to my exams last month, I was unable to find the time to set up a testing machine. I did have time to set up a testing environment over my holidays, however my old laptop wasn't capable of running Xen effectively, making testing impossible. As such, I will have to delay Part II indefinitely for Debian Xen, until I either set it up on my Arch computer, or find a proper testing machine. I apologize to anyone who was hoping to gain some insight into Xen from this article. Instead, I'm going to introduce you to a few Virtualization systems that I know of and find useful/interesting. So without further ado, here they are (in no specific order):

**Proxmox VE** – An easy enterprisestyle Open Virtualization Platform. Intended to be easily managed to run a virtual Server, it offers plenty of virtual applications and instructions, and is built on top of Debian Linux, which can be installed with a full functional Proxmox setup from a live CD. It

supports multiple forms of virtualization (kvm for linux-based hosts, for example). I came upon it as I was watching Hak5 (on www.revision3.com/hak5). You can find more information about it at this site: http://www.proxmox.com/product

s/proxmox-ve

**Oemu** – A basic OT-based Virtualization system. It's not as powerful as VirtualBox or VMWare or anything of the sort – but it can be made portable, and carried around on a USB stick. For the longest time I had a copy of Damn Small Linux running from a Oemu virtual disk. More information can be found here:

http://wiki.gemu.org/Main Page

VirtualBox – not much to say here, since I've been using it in the last few articles. More information: http://www.virtualbox.org/

VMWare – A system similar to VirtualBox, and generally wellknown. More information: http://www.vmware.com/

**KVM** – a possible back-end for Proxmox, which is a full virtualization solution for Linux, as long as the processor contains either Intel VT or AMD-V extensions. Generally, KVM requires a modified Qemu system, and hardware is private (i.e. not shared between virtual quests, but split specifically between the quests). It's also contained within any kernel as of 2.6.20. More information: http://www.linuxkvm.org/page/Main Page

Xen – An enterprise-oriented virtualization solution that offers a wide range of options, and supported hardware (for both hosts and quests). More information can be found here: http://www.xen.org/

Besides these 6 listed, I'm sure there are many more Virtualization systems out there. If anyone has a system they are fond of, or have good experiences with any of the systems I've listed, feel free to shoot me an email with your opinion. As always, I can be

reached at lswest34@gmail.com, and please remember to put "Virtualization" or "Full Circle Magazine" in the subject line, so I don't overlook it. I apologize again for the short article, and the lack of a Part II on Xen. The article is shorter since I spent too much time trying to get my testing machine up and running, and the Part II is missing since the testing machine didn't work out the way I wanted it to! Just an example of why time-management is extremely important in life.

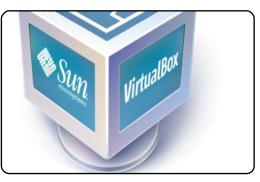

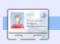

**Lucas** has learned all he knows from repeatedly breaking his system, then having no other option but to discover how to fix it. You can email Lucas at: lswest34@gmail.com.

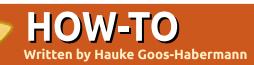

# Install Ubuntu With m23

#### (http://m23.sf.net) is a free software distribution system licensed under the GPL that installs and administers clients with Ubuntu, Kubuntu, Xubuntu, Debian, and Linux Mint 9. All administration with m23 is done via a web interface, and there are only three steps to create a new m23 client. The integration of existing Debian-based clients is also possible. Group functions and mass tools make managing a vast number of clients comfortable. Client and server backup software are included to avoid data loss. With the integrated virtualization solution, m23 can create and manage virtual m23 clients that are run on the real m23 server and/or the m23 clients. Scripts and software packages (for installation on the clients) are created directly from the m23 web interface.

23

But enough of the introduction! Let's start with the m23 server and client installation now.

First, you need to install the

m23 server, which needs access to the internet (for a standard client installation). The m23 server stores information about all vour m23 clients. caches software packages, provides the web GUI, etc. There is an ISO file for burning the m23 server installation CD. or for using it in a virtualization software like VirtualBox. Debian packages for installing m23 on an existing Debian server and a preinstalled virtual machine are available too. All this can be downloaded from the download section

(http://url.fullcirclemagazine.org/b cad77) on the m23 project page. The "Installation guide" (http://url.fullcirclemagazine.org/1 410b6) describes the details of the installation for all types.

After installing the m23 server. you need at least one additional computer (as an m23 client). This can be a real or a virtual machine. As the m23 clients are booting via PXE (booting via CD and floppy disk are possible, too), you must know their MAC addresses. (PXE is Preboot eXecution Environment.

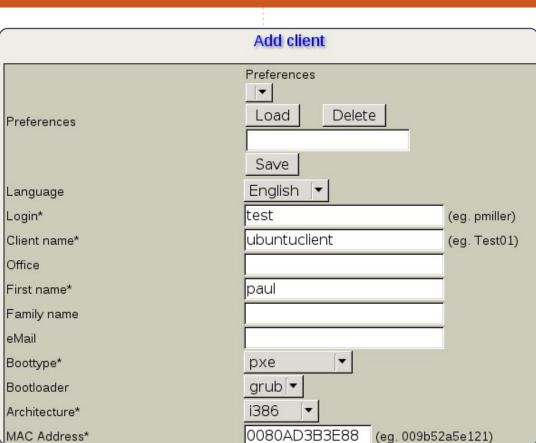

where a computer boots from a network interface)

Open the IP of the m23 server as a URL in a web browser and log in. First you need to add the client by clicking "Clients" > "Add" (shown above) in the web interface. There you enter your settings for the new m23 client, and of course, the MAC address. If

vou don't know what to enter in a specific field, this is no problem, because online help is at the bottom of every page.

Now, start your m23 client and have it boot via PXE. Gathered hardware information is available in the server's web interface after booting, and your m23 client is

## **HOWTO - INSTALL UBUNTU WITH M23**

ready for partitioning and formatting. Go to "Clients" > "Setup" and click on "Setup" in the line of your client. Then you can adjust the size of your hard disk of your client. If your m23 client is a virtual machine, or you don't care about the data on the hard disk. vou can select "Automatic partitioning" under "Partition scheme", and click on "Execute scheme". This will destroy the data and partitions on the hard disk, and create two new partitions (one for the operating system and data, and one for swapping). But you can always change the partitioning before clicking on "Finalise the partitioning and formatting and choose the distribution". Click on the "Finalise ..." when you are satisfied (shown below).

Now it's time to choose your distribution. At the moment there are Ubuntu, Kubuntu, Xubuntu (all in version 10.04 Lucid Lynx LTS), Debian, and Linux Mint 9. For Ubuntu, you choose "lucid" from the list "Package sources", and click on "Select". In the "User interface" list, you choose the Ubuntu "flavour". Select "KubuntuDesktop" if you want Kubuntu (KDE), "UbuntuDesktop" if you want Ubuntu (Gnome), or "XubuntuDesktop" if you want Xubuntu (XFce), and click on the next "Select" button. Choose vour kernel and click on "Install distribution".

After some time, the client is installed and will reboot. You will see the well-known KDM login

|                             | Client partitioning and formating                                                                                                    |                     |
|-----------------------------|----------------------------------------------------------------------------------------------------|---------------------|
|                             | ubuntuclient                                                                                                    |                     |
| Current drive and partition | /de∨/hda: 8590 MB                                                                                                    |                     |
| Current partition /dev/hda1 | 101                                                                                                    | 2                   |
| Partition scheme            | Waiting partitioning and formating jobs /dev/hda: 8590 MB                                                                                                    |                     |
| Automatic partitioning      | Action         Partition         Description           Create new<br>partition         /dev/hda         Type: primary Range:<br>0 - 8078         Partition         Type Size         Rie<br>system         Size         Rie<br>system         Size         Rie         Size         Rie<br>system |                     |
| Execute scheme              | Format /dev/hda1 File system: ext3<br>Set bootflag /dev/hda1 1 800                                                                                                    | 078<br>078 -<br>079 |
| Delete current partition    |                                                                                                    | 079 -<br>589        |
| Create new partition        | 1 85                                                                                                    | 589 -<br>590        |
| Format partition            | Supported file systems                                                                                                    |                     |

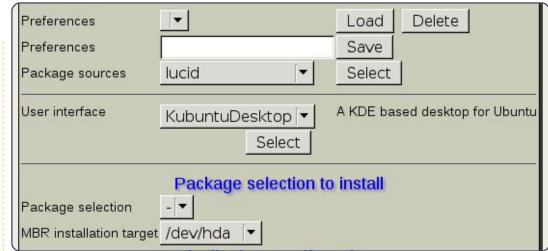

dialog (if you selected "KubuntuDesktop"), where you enter the username and password you entered at the clientadd dialog.

There are many more topics and things to know about m23 which cannot be covered in this article. On the m23 project page (http://m23.sourceforge. net), you will find a forum for reporting bugs and asking questions, the m23 newsletter, manuals, source codes, videos, screenshots, and a lot more.

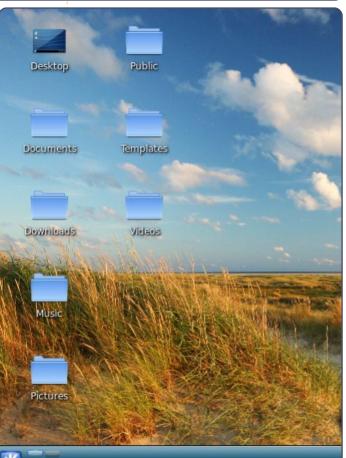

full circle magazine #45

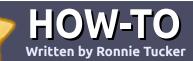

# Write For Full Circle Magazine

## Guidelines

he single rule for an article is that **it must somehow be linked to Ubuntu or one of the many derivatives of Ubuntu** (Kubuntu, Xubuntu, Lubuntu, etc).

Write your article in whichever software you choose. I would recommend OpenOffice, but PLEASE SPELL AND GRAMMAR CHECK IT!

## Writing

In your article, please indicate where you would like a particular image to be placed. Please do <u>not</u> embed images into your Open Office document.

## Images

Images should be JPG with low compression.

Regarding image sizes: if in doubt, send a full size screengrab and we will crop the image. If you are writing a review, please follow the guidelines shown here.

For a more detailed list of the style rules and common pitfalls please refer to:

https://wiki.ubuntu.com/UbuntuMa gazine/Style - in short: US spelling, no l33t speak and no smilies.

When you are ready to submit your article please email it to: <u>articles@fullcirclemagazine.org</u>

If you can't write articles, but hang out in Ubuntu Forums, send us interesting forum threads that we could print.

## Non-English Writers

If your native language is not English, don't worry. Write your article, and one of the proofreaders will read it for you and correct any grammatical or spelling errors. Not only are you helping the magazine and the community, but we'll help you with your English!

## **REVIEWS**

## **Games/Applications**

When reviewing games/applications please state clearly:

- title of the game
- who makes the game
- is it free, or a paid download?
- where to get it from (give download/homepage URL)
- is it Linux native, or did you use Wine?
- your marks out of five
- a summary with positive and negative points

## Hardware

#### When reviewing hardware please state clearly:

- make and model of the hardware
- what category would you put this hardware into?
- any glitches that you may have had while using the hardware?
- easy to get the hardware working in Linux?
- did you have to use Windows drivers?
- marks out of five
- a summary with positive and negative points

You <u>don't</u> need to be an expert to write an article - write about the games, applications and hardware that you use every day.

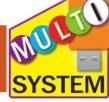

Written by Ronnie Tucker he old saying of not putting all your eggs in one basket doesn't apply here. Imagine the scenario of being asked to fix a PC you pull out your trusty Ubuntu Live CD only to find out that the PC either doesn't have a CD drive, or is so old that the new Ubuntu CD may not boot on such an old

LINUX LAB

machine.

A multiboot USB stick is a USB stick which boots to a menu which gives the user a choice of which Linux distro to boot. The distro might be a 'live' distro (such as Ubuntu, or Mint), or could be a compact distro (Puppy, or DSL) what distros you put on it is entirely up to you.

The easiest way to create a multiboot USB stick is by using the **MultiSystem** app (formerly known as *MultiBoot*), which you can download from:

http://liveusb.info/multisystem/ins tall-depot-multisystem.sh.tar.bz2

Once the file has downloaded. double click on it and extract the

.sh file to a directory of your choice. Now, double click on the *install-depot-multisystem.sh* file; this will install the MultiSystem app. The app may check for updates; if prompted to upgrade/update, it's probably best to do so. If you have MultiBoot installed, it will ask permission to uninstall itself and install MultiSystem, that is MultiBoot updating.

So, with MultiSystem installed, go to Menu > Accessories > MultiSystem

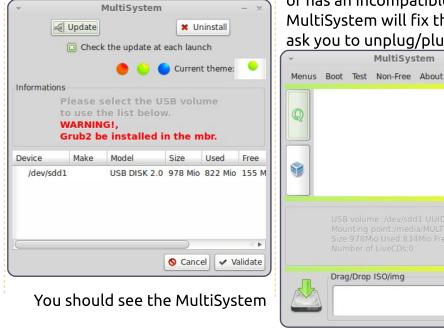

window with a red warning about Grub2 (shown left), but don't worry about it. The main thing is that you should see your USB stick listed. Double click it to continue. A terminal-style window may appear asking for your admin password - this is necessary to give MultiSystem the proper access to vour USB stick.

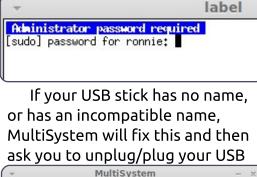

A 9

Ð 1

+ 🖂

stick; you also need to reload MultiSystem (shown below left).

So, now we have the blank MultiSystem window, ready for action. After all that preparation, it's simply a case of dragging an .iso file to the empty square at the bottom of the MultiSystem window:

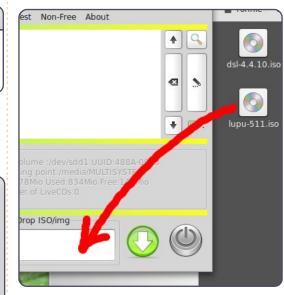

Another terminal-style window will pop up (shown at the top of the next page) with some file copying operations that MultiSystem is doing:

Once you drag over several ISO

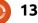

Drag/Drop ISO/img

## **LINUX LAB - MULTISYSTEM USB STICK**

| <b>v</b>      |        | pupp         | y-live-install                  |
|---------------|--------|--------------|---------------------------------|
| Copy in prop  | gress  |              |                                 |
| sending incre | ementa | al file list |                                 |
| ./            |        |              |                                 |
| boot.cat      |        |              |                                 |
|               | 100%   | 0.00kB/s     | 0:00:00 (xfer#1, to-check=8/10) |
| boot.msg      |        |              |                                 |
|               | 100%   | 102.54kB/s   | 0:00:00 (xfer#2, to-check=7/10) |
| help.msg      |        |              |                                 |
| 1036          | 100%   | 1011.72kB/s  | 0:00:00 (xfer#3, to-check=6/10) |
| initrd.gz     |        |              |                                 |
| 1808508       | 100%   | 39,20MB/s    | 0:00:00 (xfer#4, to-check=5/10) |
| isolinux.bin  |        |              |                                 |
| 14336         | 100%   | 311,11kB/s   | 0:00:00 (xfer#5, to-check=4/10) |
| isolinux.cfg  |        |              |                                 |
| 138           | 100%   | 2,99kB/s     | 0:00:00 (xfer#6, to-check=3/10) |
| logo.16       |        |              |                                 |
| 19772         | 100%   | 134.09kB/s   | 0:00:00 (xfer#7, to-check=2/10) |
| lupu−511.sfs  |        |              | (x 2007/00) ( <u>x</u>          |
| 68485120      | 52%    | 1.38MB/s     | 0:00:44                         |

files you can rearrange the boot order of them using the arrows beside the list of distros:

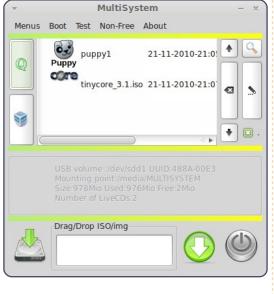

That's it! You have a multiboot

USB stick. In the case above, I have Puppy and TinyCore on my 1GB stick.

But wait, how do we know it worked? A nice touch is the ability to test your stick using Qemu simply by clicking the big 'Q'

\_Grub4Dos\_

Super Grub Disk (grub2) Super Grub Disk (Grub1) fr

lupu-511

Grub4Dos

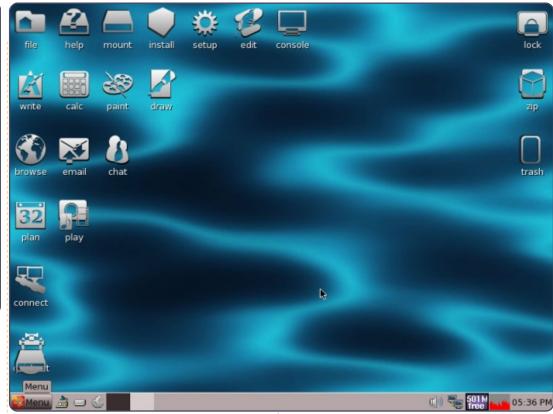

- + ×

button beside your list of distros.

Not only can I see that the menu works fine, but I can let the distro load to be absolutely certain. Shown above I have Qemu running Puppy (from my USB stick) in Mint 10.

For my Linux Lab column in FCM, I have an 8GB stick with Puppy, DSL, Tiny Core, Lubuntu 10.10, and Linux Mint 10. I'm pretty sure I can get at least one of those booting on any computer!

full circle magazine #45 🜔

OEMU

14

GNU GRUB version 1.98+20100804–5ubunt

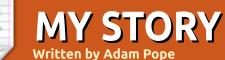

chose a Macintosh when I purchased my first home computer in 1992. Since then I've owned several Windows desktop PCs and laptops. Various types of Unix and Linux are the primary operating systems I've used in business as a database administrator. I prefer Linux over Windows and had been waiting for a user-friendly desktop version of Linux to use at home.

deleval and

Keeping up with Windows updates and virus protection on my PCs had always been a challenge, though a manageable one. Then my children got old enough to use the home PC. At that point virus prevention became almost a full-time job.

About two years ago, after spending another long evening attempting to remove a virus from my daughter's Windows laptop, I decided it was time to introduce the family to Linux on their PCs. After researching on the Web, and consulting with co-workers, I chose Ubuntu 9.04. The installation on my daughter's Dell laptop went smoothly but with one big issue; the Broadcom 4311 wireless network card would not work. A quick on-line search revealed the solution, and I had my first fully functional Ubuntu system.

Since then, I've installed Ubuntu on dozens of PCs and laptops, mostly Dells. I'm currently updating all the family laptops to 10.04 Lucid Lynx. Ubuntu has been well received by everyone that I've converted.

My wife and kids love the speed of the Ubuntu operating system, and the vast number of applications available. We use our Ubuntu laptops for web access, playing and creating music, storing photographs, school work and gaming. Our most used apps are Open Office, Pidgin, Audacity, Shotwell, and Alice. I also like the security and convenience provided by the

#### Ubuntu One personal cloud.

Although there is still the occasional challenge to overcome, the Ubuntu community has been fantastic at providing solutions. Now our family computer time involves trying out new games and apps, not cleaning viruses.

A valuable source of information for Ubuntu functionality on laptops is the Laptop Testing Project at https://wiki.ubuntu.co m/Testing/Laptop. A great way to make a contribution to the Ubuntu community is to create or update a report whenever you configure Although there is still the occasional challenge [...] the Ubuntu community has been fantastic...

#### Ubuntu on a laptop.

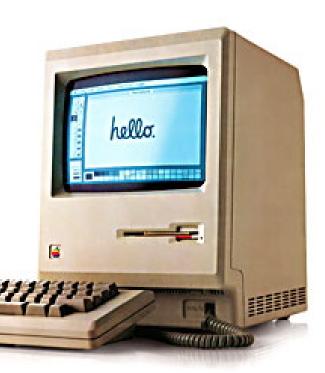

aving worked with computers of many varieties since 1980, in industrial settings with photography departments, I have had the opportunity to try many of the most popular operating systems and their versions of a windows GUI. The first was the Commodore 128, then the Commodore 128, then the Commodore Amiga (right), Macintosh SE (B&W), Color Mac, Windows 3.1 thru today's Version 7, and then I finally stumbled on Ubuntu 7.04.

deleval and

ampadelaar adiptating elis

All had their charm, and all had their unique problems, but all achieved their intended goal of allowing people to work effectively on projects that needed to be accomplished. It wasn't always fun - but that wasn't why we were using them. Evaluating these operating systems over the years, and comparing them as they grew in capability with all the upgrades and added features, makes for an interesting education, and opens up your eyes when you see an operating system like Ubuntu and

you take notice of its unique features and flexibility. You learn to appreciate the fine points of an operating system that's free of viruses, free of crashing Windows applications, everything being free, the flexibility of modifying anything you want in appearance, and my favorite - the force break tool.

The work in my photography studio requires applications and hardware I currently can't use with Ubuntu hardware/software at this time. I'm interested in using another GUI for pleasure and diversity, because I continue to want to learn, and this is one of the most pleasurable operating systems I have worked with. The major use I have found for one of my two Linux boxes is as a Web streaming TV source. My Sony 42 inch projection TV won't accept an HDMI cable because it was built prior to that connector source, but it does offer a component connection. I purchased a VGA to Component converter box to allow me to go directly from my NVIDEA Gforce 7300 GT (500 Meg Video

#### Ram) card directly to my component input of the projection TV. Currently, I have my Ubuntu Box at version Maverick Meerkat 10.10 - which is very stable for this application, and streaming video does a very good job using www.hulu.com as my web source.

Other websites are available, but I chose Hulu as an easy way to get current programming thru a web browser rather than trying to set up a Myth TV system that I wasn't impressed with. Granted, you run into glitches occasionally while streaming - such as a flash error - but they are simple to fix in the browser, and you're back up and streaming. Nothing is perfect, but this application runs pretty smoothly, and you can enjoy full TV episodes with limited commercial interruption, start and stop your stream to do something, and everything is on demand when you want it - no waiting for the correct time and day to watch something. Did I mention I cut my Dish Network bill from \$72 per month down to \$20? I could have cut it off entirely, but wanted a few channels I couldn't get over the Internet.

The OS was free (Ubuntu), the computer is an older AMD Athalon 64 -3200+ CPU box, and Hulu is

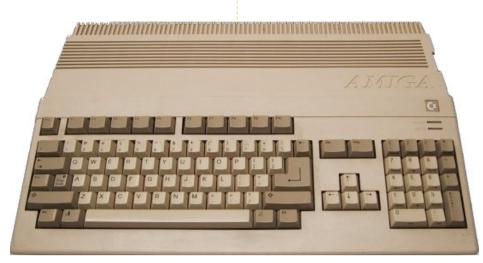

## **MY STORY**

free for streaming video unless you opt for the Hulu Plus version with more programming. Use a 500 meg to 1 gig Nvidia video card - which is important for smooth video streaming - and you should have at least 2 gigs of RAM for best overall OS performance. Any computer OS will have the same type of requirement if you are streaming video and want smooth action. None of the other OSs will be cost-free or relatively troublefree, hence the advantage of Ubuntu. Ubuntu OS boot times take about 20 seconds and shut down is around 10 seconds - try that with Windows!

If you have a streak of geek in

create a box that brings you the things you need. So much flexibility, and, in the process, if vou don't like what you did, you simply take it off and try something else. How many times has Microsoft Windows of any version crashed in that same scenario, and you have spent hours cleaning up the mess. Try Ubuntu on a Live-CD if you need to look first, but, once you get the feel of Ubuntu, vou won't look back. You're still probably going to need some other OS for special needs, but you will generally have more fun with Ubuntu.

you, it is fun to dabble in all the

options that Ubuntu offers to

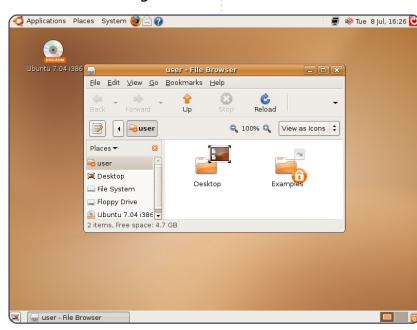

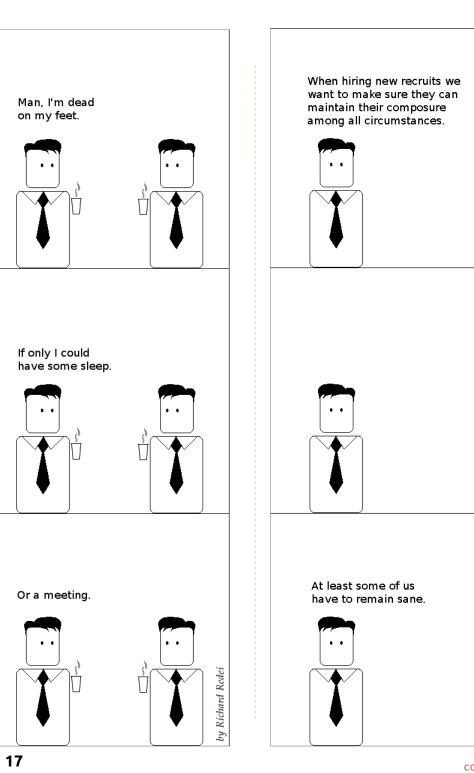

by Richard Redei

## MY OPINION Written by Laidback

bout a month ago, I went to my PC, switched on, and opened Firefox just as I'd done hundreds of times before. But on this occasion something was different, no Internet. OK, try Google Chrome, nothing there either. This isn't right, it's been working fine for the past four and a half years with the service provided by the same ISP.

So I tried my wife's Windows PC, no internet there either. Back to mine and try a ping, that worked as did the DNS server as I could ping Google.com. I tried Firefox again, but this time went for a Google search. I got the results in double quick time. So Google works but not any request made from the results of the initial search. Does Google respond to any query? I tried something I would never normally query for, up came the answer. This is weird.

What about 'Synaptic' and the Ubuntu updates? They worked too, but my email didn't - which was the really bad news. I was completely baffled, so I contacted technical support at my ISP. After the usual delay, and several renditions of Vivaldi's Four Seasons, I get to speak to someone. "The problem is at your end as there's nothing wrong here". You may have heard that refrain before.

What to do? Check over my router? So I did that, and all appeared to be OK - although I do not profess to understand all the settings and options on offer. I go for the simple wizard setup option, and leave it at that. I re-entered my id and password - just to make sure - and saved the settings. The router reported that a connection was made, and started counting the time on-line, just as I had expected. But still no joy on the desktop though.

By this time, I'm running out of ideas, so contact the son of a friend who spends his days dealing with networks and communications in a large company. We run through the tests again, and his conclusion was the same as mine - it's a service provider issue. His final words were exactly as I feared; "But your chances of convincing them are small because even we (large company) have problems". As a complete coincidence, I had a new copy of the Linux Format magazine which carried an article on networks. Within that there was a small reference to the type of

problem that I appeared to be encountering with the solution: change ISP!

So I did, and, on the day the new service went live, I typed in my new id and password into the router, saved the settings and tried Firefox again. Whoosh, straight in. Oh relief! The email system responded too.

I don't know what was wrong, but it doesn't actually matter as it was never going to get fixed by staying with my original ISP. So my message to you, dear reader, is: don't let loyalty to your provider get in the way; if you're in trouble, change ISP. And choose someone who lets you have a monthly contract as you may need to move again.

Happy surfing.

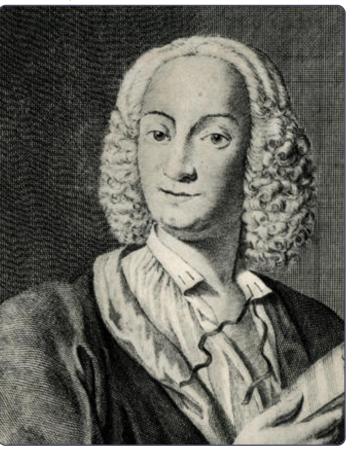

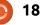

# **MORE UBUNTU!**

Can't get enough Ubuntu? We've got a whole lot more! **DON'T MISS ANOTHER ISSUE!** 

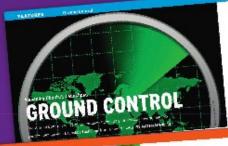

| An and a second second      |
|----------------------------------------------------------------------------------------------------|
| <br>Annual and a start of the start of the start |

CENTRY and Margins

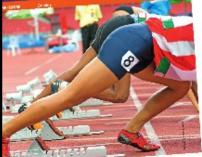

the second state back have been CONTRACTOR OF A DESCRIPTION

| and the second second se                                                                                                    |                                                                                                    | on the operator in the latter                                                                                                    | -     |
|----------------------------------------------------------------------------------------------------|----------------------------------------------------------------------------------------------------|----------------------------------------------------------------------------------------------------|-------|
| the second second second second second second second second second second second second second second second s                                                                                                    | in which don't when the Clark City                                                                                                    |                                                                                                    |       |
|                                                                                                    |                                                                                                    | and the other size to have                                                                                                    | - 22  |
|                                                                                                    |                                                                                                    |                                                                                                    |       |
|                                                                                                    |                                                                                                    | and operation and                                                                                                    |       |
|                                                                                                    |                                                                                                    | BURNERS STORE STORE                                                                                                    | ~     |
|                                                                                                    | water a standard when you and                                                                                                    |                                                                                                    |       |
|                                                                                                    | grade the two bullets with                                                                                                    | pare Automatic respond                                                                                                    |       |
| the second second second second second second second second second second second second second second second se                                                                                                    | Cond" of the second second                                                                                                    | pare an other                                                                                                    |       |
|                                                                                                    | Party and a bell a bert                                                                                                    | phase and                                                                                                    |       |
|                                                                                                    |                                                                                                    | HALFE YES                                                                                                    |       |
|                                                                                                    |                                                                                                    | La mathematica                                                                                                    |       |
| and the second second                                                                                                    |                                                                                                    |                                                                                                    |       |
| and the second second se                                                                                                    |                                                                                                    | and the second second s |       |
|                                                                                                    |                                                                                                    | B                                                                                                    |       |
|                                                                                                    |                                                                                                    |                                                                                                    |       |
| -                                                                                                    |                                                                                                    | and appropriate the state of                                                                                                    |       |
| and the second second se                                                                                                    |                                                                                                    |                                                                                                    |       |
|                                                                                                    |                                                                                                    | and any interface of                                                                                                    | ÷     |
| -                                                                                                    |                                                                                                    |                                                                                                    |       |
|                                                                                                    | the day product of the                                                                                                    | to Castron March                                                                                                    | -     |
|                                                                                                    | ALC: NOT A COMPANY AND A COMPANY                                                                                                    | CALCENTON COM                                                                                                    |       |
|                                                                                                    |                                                                                                    |                                                                                                    |       |
|                                                                                                    |                                                                                                    |                                                                                                    |       |
| and the second second se                                                                                                    |                                                                                                    |                                                                                                    |       |
| ADDRESS OF THE OWNER.                                                                                                    |                                                                                                    |                                                                                                    |       |
|                                                                                                    | well 14 your particle same " manufactor                                                                                                    |                                                                                                    | -     |
| and the second second se                                                                                                    |                                                                                                    | 1 1 1 1 1 1 1 1 1 1 1 1 1 1 1 1 1 1 1                                                                                                    |       |
| Concession in succession in the                                                                                                    | patting stanted with                                                                                                    |                                                                                                    |       |
| Station of the second                                                                                                    |                                                                                                    | daster of Galacidy                                                                                                    |       |
| a difference and the local diversion of the local diversion of the l | part of model of all reserve                                                                                                    |                                                                                                    |       |
| and the second second                                                                                                    | professioning (second profession)                                                                                                    |                                                                                                    |       |
| and the second second se                                                                                                    | project many frances of the                                                                                                    | which the start of the                                                                                                    | 100   |
| The supervision of the local distance of the local distance of the | product and a product of                                                                                                    | A COMPANY AND AND AND AND AND AND AND AND AND AND                                                                                                    | 1.10  |
| And I all the second second                                                                                                    | and a second second sec | and the second second                                                                                                    | 144   |
| Sec. Low Borner                                                                                                    |                                                                                                    |                                                                                                    |       |
| No. of Concession, Name                                                                                                    |                                                                                                    |                                                                                                    |       |
|                                                                                                    |                                                                                                    |                                                                                                    | A     |
| sugar to a                                                                                                    | which wond and the set                                                                                                    | Contraction of the second                                                                                                    | 1.00  |
| and the second second sec                                                                                                    | 50.0000                                                                                                    | 6. Inc.                                                                                                    | -     |
|                                                                                                    |                                                                                                    | the second second second second second second second second second second second second second second second se                                                                                                    |       |
| and Witten                                                                                                    | Charles Constants                                                                                                    |                                                                                                    | -     |
| 11.74                                                                                                    | the same of the other                                                                                                    | 20                                                                                                    | - 14  |
| coal-Check                                                                                                    | The second of the last                                                                                                    | Contraction of the local division of the                                                                                                    | 100   |
| pu dente el la                                                                                                    | which includes a state of                                                                                                    | Sec. Br. Statement                                                                                                    |       |
| ipair J - h                                                                                                    | the second second second second second second second second second second second second second second second se                                                                                                    | and there is here and                                                                                                    | 10-10 |
| constants for all                                                                                                    | The stress of the second day of                                                                                                    | the stand in the second                                                                                                    | -     |
| - top approved the                                                                                                    |                                                                                                    |                                                                                                    | 20.E  |
| The state little of the                                                                                                    |                                                                                                    |                                                                                                    |       |
| Dei wig Den W                                                                                                    | , side 2017 No. 718                                                                                                    | Since 1                                                                                                    |       |
| Party in the                                                                                                    |                                                                                                    | AT A BEAN                                                                                                    |       |
| ALC: No. of Contract                                                                                                    |                                                                                                    |                                                                                                    |       |
| A                                                                                                    | all sales which a first same                                                                                                    | and it is a set of the set of the |       |
| ALC: N PARTY                                                                                                    | and Asian Arrists and a second second                                                                                                    | 101 Biz-                                                                                                    |       |
|                                                                                                    |                                                                                                    |                                                                                                    |       |

11 23.97 24

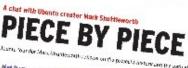

Hard St. ..... Discharge the try in the fight As the state and develop Notes these and the spectra of and enclosed of the second second second Second is help a concept of the manager with the second dependency and a local a local rate from the ball rate

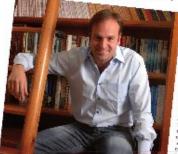

Ubuntu 10.04 Ubuntu 10.04 Kubuntu 10.04 EXPLORING THE WORLD OF UBUNTU

TOTALLY LUCID

THE LYNX LEAPS What's new in Ubuntu 10.04?

PEATU

## wild your own social networking site

#### HUGE SAVINGS OFF THE NEWSSTAND PRICE! SUBSCRIBE NOW!

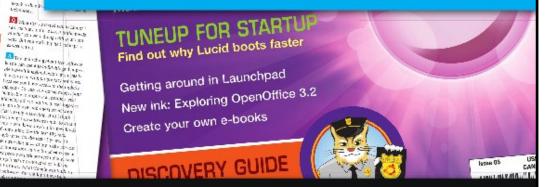

#### WWW.UBUNTU-USER.COM/SUBSCRIBE-NOW

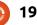

57.2 vil .

Laberton.

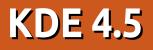

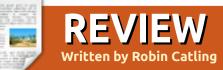

ince my KDE 4.0 review way back in August, and the (inevitable) backlash, I've been playing with KDE 4.5 as part of a 'desktop challenge'. I've been quite a harsh critic of 'KDE-SC' - or the 'Fisher-Price' desktop as I used to call it. After trials on an elderly laptop and in a virtual machine, I'm seriously having to re-evaluate.

I hated both KDE 4.0 and 4.2 as bug-ridden, slow, liable to crash, and generally confusing. KDE 4.5, however, is very impressive. Stable, quick, attractive glossy screen effects, and I'm surprised how many settings and controls now come easily to hand.

Contrasting two installs - a Pentium Mobile laptop with 1GB memory and low-powered everything-else - and a virtual machine with 512MB memory and V-Box Guest Additions - I thought would give me a reasonable indication of performance. I installed Kubuntu 10.10 with KDEdesktop 4.5 onto a clean boot disk, expecting both to struggle in a lowhorsepower environment.

KWin is the window manager and here's the big news. It's quick and it doesn't crash, the workrate under the hood is phenomenal, and I like it. There! Said it! You no longer need Compiz for desktop effects; KDE now has an effective, built-in compositor, which is incredibly stable and without being the resource hog it was.

The look and feel is immediately striking. KDE does away with most of the menu and panel format I'm used to in Gnome. The revamped Oxygen theme has a polished look, less

Fisher-Price

than any previous versions - from the understated icon set to a complete rework of the system tray with re-worked notification icons. The new, monochromed (that's mostly grey and white) system tray icons make it appear very grown-up. Whether existing KDE users will like it is another matter. All is shiny and brushedaluminium a la Macintosh. Application windows have narrow window borders with blue, neonglow highlighting around the infocus window. KWin does side-byside window tiling effects quickly and with good resolution.

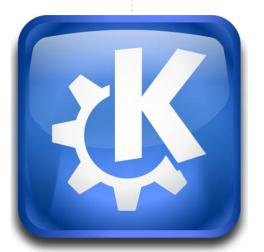

KDE has revised the way warnings and notifications are presented to the user. No more single message bubble or popup. Now the notifications come in the form of a clean progress indicator that

allows the user to delete any or all of the notifications. This system is unobtrusive and efficient. Not only are event notifications displayed in this manner, Plasma Widgets notifications follow this pattern.

Hit the KDF Cashew - that funny corner-button in top-right of the screen representing the toolbox - and you'll find a new entry. 'Activities' are a sort of meta-version of virtual desktops. As a way of working with the desktop, you can create new ones that order your widgets, display different desktop folders and such. Now you can associate desktop workspaces with activities, and have multiple activities on a single workspace. You can associate applications or files with Activities so that you have specific files or instances of applications on a specific activity.

The performance of the Plasma desktop may not break any records in either the laptop or the VM, but, considering the work-rate, the overall speed is much better than I expected. All KDE's animated effects work, and the KDE animations are very #/cool#/, even simple ones such as Minimize/Restore-window. I get

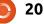

#### **REVIEW: KDE 4.5**

little stutters here and there because of the hardware constraints, but... drag and reposition a window, you get full dimming-and-transparency effects. The new Glide effect makes the windows 'glide' while closing and opening, while the Blur effect gives a blurred effect to panels and applets. Menu highlights now slide quickly but smoothly as you move your mouse across different entries, and System Settings' tooltips have been expanded across the rest of the system.

## Glitches

I still find the default fonts somewhat small; however, they maximise use of on-screen real estate whilst remaining legible. Hidden icons in the notification area are now shown via a pop-up menu - reminds me of Windows-XP from several years back.

KDE Control Centre is well laid out and categorised, easy to browse for settings, with each page of controls not too crowded. I could get used to this. There's an immense amount of customization to be done with look-and-feel elements. Previews are immediately available, and new window decorator themes can be downloaded from within the settings dialogue.

## **Applications**

I haven't loaded a full set of Kapps, but the standard set suits me just fine. The Re-Konq browser (Konqueror in a new suit) is a vast improvement over old versions of Konqueor - which I HATED. It's fast, intuitive, and surprisingly ergonomic. I rate this one in the same league as Firefox and Chromium. OpenOffice runs fine on KDE, and Amarok is a Swissarmy knife media-player of high calibre. Dolphin is a fine file manager, with Networking and Samba shares right there; simply point-and-click in Dolphin and you're right there. KPackageKit is a very impressive all-in-one package manager, installer, and repository manager. Compared to Software Center (also installed in Kubuntu), it's nip-and-tuck on usability and features, I'm prepared to call it a draw.

## **Plasmoid Fever**

Plasmoids have finally reached

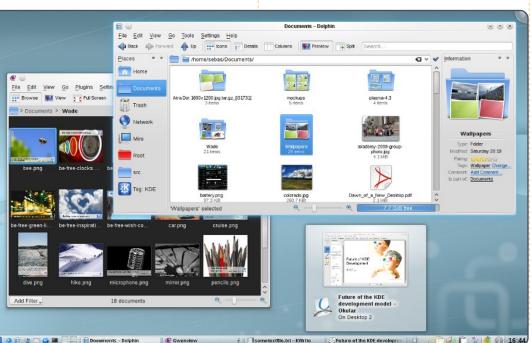

a level of usability to justify inclusion - for example, the social networking tools and the monitoring tool. It's another aspect of 4.5's improvement that the Plasmoids are far more stable and functional than before.

## Verdict

This isn't an in-depth review of every K-application for the KDE desktop, but, for the KDE-ness of the desktop environment, I'm prepared to revise my opinion. KDE4.5 is the equivalent of a Windows-7 or OS-X jump in performance and stability over its predecessors. On the Compag, I'm spending half my time dualbooting between Kubuntu and Ubuntu-Gnome 10.10. I've not made the full switch as there's a legacy of Gnome apps and workflow I can't guite ditch. But I'm a fan.

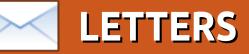

Every month we like to publish some of the emails we receive. If you would like to submit a letter for publication, compliment or complaint, please email it to: letters@fullcirclemagazine.org. PLEASE NOTE: some letters may be edited for space.

#### Macbuntu

'm writing in response to Robin Catling's opinion piece in Issue #42, "Macbuntu. Whv?"

Although I've been using Ubuntu for over three years now, I used to be a Mac user. I switched to Mac because I enjoyed the aesthetics and the computing environment. I also liked not having to worry about viruses.

I switched away from Mac because the hardware and software became prohibitively expensive over time -- not to "avoid the increasingly dictatorial corporate software crypto-fascist capitalist states" as you hyperbolically phrase it. My primary motivation in using Ubuntu has always been ease of use, low operating costs, and a flexible computing environment that I can control.

There are things worth being idealistic about in the software world, but I don't believe desktop appearance is one of them. One of the many benefits of open source software is freedom, and that includes the freedom to customize your environment as you see fit. I've gone the Macbuntu route before -- it doesn't mean I agree with Apple's ideals, and it certainly doesn't mean I support them. I like being able to make my desktop look like a Mac merely because it amuses me to do so, and then change it to something else when I grow bored with it.

I think it's also important to remember that not everyone who uses Ubuntu is an idealogue, and they shouldn't be expected to act like one.

Dan

## Моге Grep

n the subsection of "letters." "Grep Or Not To Grep," the following command was modified:

ls qrep \*zip

With the author commenting on how grep takes a regular expression and thus the correct way is:

#### ls | qrep .\*zip

However, the .\* is superfluous and all that is required by grep is simply:

#### ls | grep zip

If the person is looking for zip files, then I would recommend:

#### ls | grep \.zip\$

Thanks for a great magazine!

#### Benjamyn

## C&C (FCM#44)

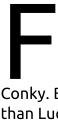

22

irst I'd like to say how much I liked that article and that I now have an update notifier in my Conky. But i solved it a little easier than Lucas Westermann as it is not necessary to write an extra batch

file for the check of new updates. I added the line directly to the conkyrc-file:

#### \${font

```
DejaVuSans:bold:size=8}Update
s:$font ${exec apt-get -s
upgrade grep upgraded, cut --
delimiter=" " -f1}
```

and it works fine.

I also must say that apt-get requires root-rights! When launching apt-get -s upgrade without root, there comes a note that this is only a simulation! I do not really know what this means, because it shows the right number of available updates. I guess it does not really look for new updates, it only shows updates that are already have been looked for.

#### Daniel Löffler

Lucas replies: Yes, you can put it directly in Conky but I use the same script in 3 different Conky instances, so it's always visible, so my method is more flexible. The simulation means it checks for updates without

#### **LETTERS**

requiring root permission since the installation method won't be called. It does require the sources to be updated, but Ubuntu does that by default.

## e-Reader Format

ny chance you could publish FCM in a ereader friendly way?

Somatik (via Ubuntu Forums)

Ronnie says: *The best I can suggest is to use Calibre and convert the PDF*.

Jazzy Jeff says: I've found that converting the PDF to epub and then [if necessary] epub to mobi gives the best quality.

## **Reclaiming Space**

n FCM#44 of FSM a user reported problems reclaiming space on an external USB hard drive. The reply was only marginally correct. If you are a died in the wool "Linux can do no wrong" fan boy, then look away now.

The problem experienced is caused by Nautilus and its use of the recycle bin. Nautilus treats mass storage devices in the same manner as any mounted hard drive partition, i.e.: it creates hidden files and folders for recycling unless a full, non-recoverable, delete is performed. Clearing the recycle bin still leaves some rubbish behind. The Nautilus developers had been informed of this and that the hidden files can break some cameras and mp3 players not designed to work with operating systems other than Windows. You see, Windows does not create artefacts on mass storage devices, at least none I've ever found. The Nautilus developers chose to ignore the numerous requests to rectify the problem and the damage it could cause; guess they couldn't admit to being wrong and they are under no legal or fiscal obligation to play safe with anybody's hardware.

Oh, and Mac OS-X has even worse habits than Nautilus. Simply plug any partially populated massstorage device into a Mac Book and watch 500kB of space disappear into hidden files and folders, courtesy of Finder. Apple also ignored users requests to fix the problem. Would you be game to plug your Nexus One into a MacBook?

Bill

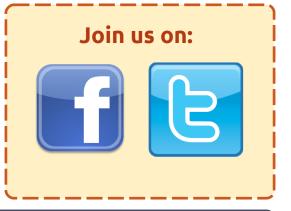

## A PLEA ON BEHALF OF THE PODCAST PARTY

As you'll hear in episode #15 of the podcast, we're calling for opinion topics for that section of the show.

Instead of us having a rant about whatever strikes us, why not prompt us with a topic and watch for the mushroom clouds over the horizon! It's highly unlikely that the three of us will agree.

Or, an even more radical thought, send us an opinion by way of a contribution!

You can post comments and opinions on the podcast page at <u>fullcirclemagazine.org</u>, in our Ubuntu Forums section, or email <u>podcast@fullcirclemagazine.org</u>. You can also send us a comment by recording an audio clip of no more than 30 seconds and sending it to the same address. **Comments and audio may be edited for length. Please remember this is a family-friendly show.** 

It would be great to have contributors come on the show and express an opinion in person.

Robin

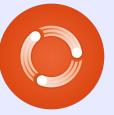

## UBUNTU WOMEN Written by Elizabeth Krumbach

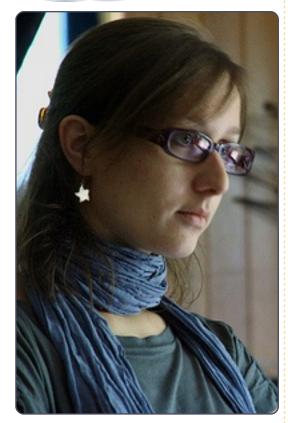

# Elizabeth Krumbach: Please tell us a little about yourself.

Silvia Bindelli: I'm Silvia Bindelli, I'm 27 years old. I was born and spent my childhood in Verona (the city of Romeo and Juliet!), Italy, but I currently live in Milan. I'm a computer engineer, and I work in the IT Department of a fashion company - where I'm in charge of the management of a Business Process Management suite and of any little web project undertaken in the company. I've been using Ubuntu for almost five years now, and I really enjoy it!

#### EK: What inspired you to get involved in the Ubuntu community?

SB: My first contact with the Ubuntu Community was through the Ubuntu-Women Group, in late 2007. I joined it because I was so happy with this Operating System, and I was willing to give my contribution to spread its use. I knew the percentage of women using it was really low, and I thought this was due mainly to a certain "ignorance": it's hard to use software you don't know, or you have a lot of prejudices about. By joining this group, I was willing to give my contribution to promote Ubuntu - from a woman's perspective. Far later, through this group I got in touch with Flavia Weisghizzi - the first (and still the only!) Italian female Ubuntu member. She introduced me to the Italian Loco Team, which I joined in December 2010.

## EK: What are your roles within the Ubuntu community?

SB: I write weekly on the Italian Edition of the Ubuntu Newsletter. and participate in other promotion initiatives. I'm also contributing with some translations. I'm cofounder and co-administrator of the Italian localization team of the Ubuntu Women, through which Flavia and I are trying hard to take Ubuntu as near as possible to Italian Women, and also others not speaking English. We're now starting a collaboration with Girl Geek Teams from Milan and Rome. organizing events about open source and Ubuntu - in particular targeted to women, and writing posts on girlgeekdinnersitalia.com blog including some introductory Ubuntu guides.

#### EK: Is there anything you haven't done yet, but would like to get involved with in the Ubuntu community?

SB: Well, first, I would like to do more in the projects I'm already involved in, i.e. translation and promotion. Then, I would love to get more involved with web projects (web sites and so forth), exploiting my experience in the field and matching this with my interests in web. And... well, I'd also like to try some coding: I have friends in the Ubuntu-it Community trying to get me involved in the development team, and I think I'll let them convince me, sooner or later!

# EK: What other things are you interested in outside of open source and Ubuntu?

SB: During the day, I spend a lot of time in front of my laptop. I'm much interested in web technologies, communication and open source, and I love it when these aspects match in some tools! I love traveling, visiting new places, and understanding how people all over the world live. I enjoy learning foreign languages, thus I'm currently studying Spanish. I'm also interested in photography: wherever I go I try to bring my reflex with me! And cooking! I do love cooking and trying new recipes, which I usually test with my friends.

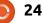

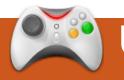

## **UBUNTU GAMES** Written by Dave Wilkins

# **Amnesia: The Dark Descent**

#### News

 OpenMW Needs Developers! -OpenMW is a new engine for Elder Scrolls 3: Morrowind, which will allow it to run on Linux! They are in need of C++ developers.

illing in for Ed this month, David Wilkins (from the Full Circle Podcast) has been taking a look at the exciting new horror adventure from Frictional Games, the same indie studio that brought us the highly acclaimed Penumbra series. Many readers will probably remember Frictional most vividly from their inclusion in the first Humble Indie Bundle which caused quite a craze in the Linux gaming scene mid-2010 (that is, Ed and I got really really excited and talked about it a lot in a couple of podcasts). Penumbra got guite a grilling a few issues ago, however, largely on account of its clumsy interface and unusual pacing, so I thought I would set about righting

past wrongs by taking a look at its spiritual successor myself, being quite a fan of the horror genre.

Technically, the game is a huge improvement on its predecessors, featuring a large upgrade in the graphics department, looking much more modern than Penumbra. The price for this, however, seems to have been a huge reduction in environment size, thereby sacrificing much of the large and sprawling nature of Penumbra in favour of a little eyecandy. I was very impressed by how easy it was on my system resources, though, and I was able to play with all settings on full without any issues of any sort. often having several windows open in the background. Overall, the design quality is very high and extremely professional, and I have to say that, come the end credits. I was amazed by the very "two man and a dog" format of the production team.

The background story of Amnesia is very simple, perhaps bordering on the cliché: you are a standard video game protagonist who, much to my total surprise. appears to be suffering from total memory loss. You wake up in an old castle at some point in the 19th century, with only a vague idea of who you are and what you are doing in the godforsaken place, and, being very much thrust into the midst of things, you have to pick up most of what you're doing as you go along. I'm not going to go much further into it, since saying anything much would really spoil the experience. Suffice it to say that it emerges that you are being chased on your way by a nameless horror of some description: escape is in no way an option as you plunge into the damp and shadowy depths of the castle. Essentially, then, it is a typical "haunted house" type of game with a strong Lovecraftian feel. Happily. I can say that all is explained as you play the game, and there is less of the sequelsqueezing that is all too common in the modern gaming market. The whole thing is rather neat, selfcontained, and satisfying - if a little unsurprising.

The way Amnesia: The Dark Descent really makes its quality known is through its gameplay. Building on the Lovecraftian theme, it is clear that among the major influences of the game was the cult classic The Call of Cthulu: Dark Corners of the Earth. infamous for its nerve-racking chase scene near the start in which the main character must flee a hoard of baddies through a series of rooms - without so much as a pencil to defend himself. While Cthulu went on to give the main character weapons, and to change the feel of the game entirely, Amnesia sticks with the theme. from beginning to end, ensuring that the only thing preventing you from being stuck between two slices of bread as a lunchtime snack for the beasties that lurk in the castle is your own two feet, and the opposing thumbs, needed to operate door handles, that the enemies seem to lack.

Cutting off access to any sort of harmful implement that might be used for defence, and giving the enemies complete invulnerability,

#### **UBUNTU GAMES**

certainly goes a long way towards making the player feel uneasy, and, when coupled with an extremely atmospheric soundtrack and a gruesome environment, what you have is the schematic of some sort of automatic pantswetting device. Enemy encounters are thankfully rather rare, though this is scarcely any benefit at all when the only thing you can do about them is hide in the corner cowering and hoping that they will go away and leave you alone, preferably with your body cavity intact, as though you're running away from some sort of slimy, spiky school bully, though one that wants your organs instead of your lunch money, and who can batter down solid iron doors with his bare hands.

This is assisted in its efforts by a sanity metre-like utility, similar to the one in Eternal Darkness: Sanity's Requiem, that is supposed to reflect the main character's fear of the dark and other such things, taking hits every time you are away from a light source for an extended period, witness "disturbing events" or so much as look at an enemy. Losing sanity makes your character harder to control and easier to pursue, so

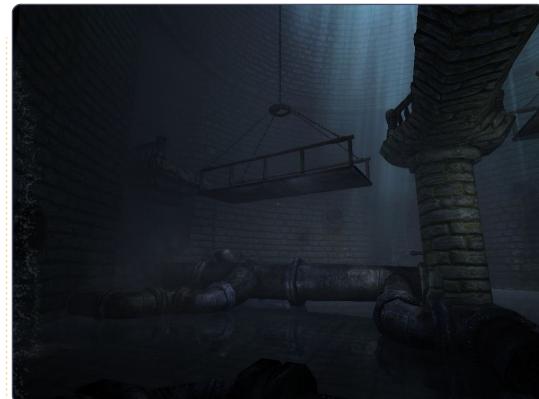

you are often forced to choose between being unseen and being unmurdered, which tends to result in a lot of unexpected encounters around corners that lead to tense chases and often premature face removal. All of this is in actual fact a dark plot by the developers to prevent you from actually being able to see and engage with the horrors that lurk in the dark, working on the idea of "the fear of the unknown." As a device, it is incredibly effective. It forces you to run headlong down corridors

away from sounds that might or might not be an actual enemy, all in an effort to preserve your precious and dwindling resources of sanity.

I have been irritatingly vague on concrete details in this review, I am well aware, though much of this is in deference to the plea by the designers upon installation to avoid the use of guides when playing the game (the rest is my own bloody-mindedness and callous sadism). They also recommend the use of headphones and suggest a properly calibrated gamma setting. While this may seem to be cheap and nitpicky, and I was indeed rather skeptical myself at first, I would strongly advise that these are instructions that you should heed to their fullest extent. Amnesia is not a difficult game by any stretch, and, while resources might be stretched at numerous points (especially in that damned prison...), danger is often surprisingly far away. This game is an experience, and one to be cherished at that, as I can't imagine a studio the size of Frictional pumping out new games at much of a rate. Players should certainly aim to utilise the atmosphere to its fullest extent, as it doesn't take very long to finish, and won't really tax the ol' brain cells. Trust me on this, and you will not regret it.

The final thing I will mention, and one that I feel is a nice and personal touch, is the ability to see a lot of the material used in the creation of the game after unlocking a certain secret at the end. This is actually very enlightening, and reveals just how much thought went into creating

#### **UBUNTU GAMES**

each area. There is one place, for example, that will be remembered by players as among the most terrifying in the game, in which the main character experiences a number of flashbacks that seem unconnected to anything else that happens. Even after multiple playthroughs, it is unlikely that anyone will see the connection that exists with later events, though reading the notes reveals the precise nature of the place, explaining why there exists a subtle chill there that is very difficult to pin down. This is without doubt evidence of an incredible level of detail and design quality, seeking to affect players even on a subconscious level, and is matched, in my opinion, only by such titans of the genre as Silent Hill, which famously utilised this technique in the second and third installments of the series to great effect.

Amnesia: The Dark Descent is a very easy game to pick up controlwise, and, despite its numerous quirks, has made itself almost overnight into an absolute classic of the horror category and one which I would heartily recommend, even as a first introduction to its style of gaming. It is not for the faint-hearted, however, and if horror really isn't your thing, then this is probably a game that will end up gathering a lot of dust. It is almost unique in its use of uninterrupted unsettling environments in combination with forced enemy evasion, and the strategy used when approaching it could be best explained by paraphrasing what the game itself tells you: Don't play to win. Just try not to lose too badly.

## The Good

• Incredible atmosphere and pacing.

• Subtlety and attention to detail in the environments.

- Excellent graphics, though still quite light on resources.
- A level of innovation that can be described only as "inspired".

## The Bad

- Quite short.
- Little replay value.
- The puzzles are very simple and can often be reduced to "throw item x at obstacle y".
- Sparse sanity effects, unlike the genius of Eternal Darkness.

## **Score: 9/10**

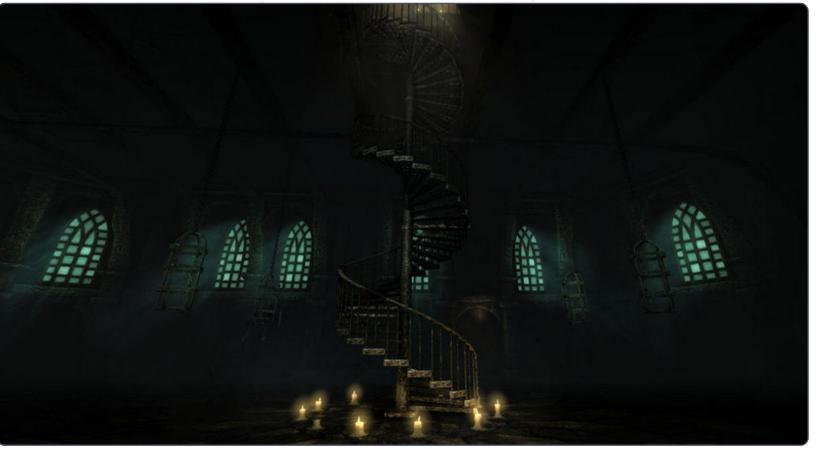

Compiled by Gord Campbell

If you have Ubuntu-related questions, email them to: guestions@fullcirclemagazine.org, and Gord will answer them in a future issue. Please include as much information as you can about your problem.

When I run Update Manager I get the following errors:

**Requires installation of untrusted** packages The action would reauire the installation of packages from unauthenticated sources.

When I run the command: sudo apt-get update I get many errors which look like this: Err http://archive.canonical.com maverick Release.gpg Could not connect to 68.199.83.207:7212 (68.199.83.207). - connect (110: Connection timed out)

> You were behind a proxy server when running apt-get update. Disable the proxy server.

What file contains the names of your shares?

Each share name is a file name within the folder /var/lib/samba/usershar es, the share names are not stored

within a file.

Coming from Windows, I am used to setting up a whole barrage of security programs. In Ubuntu, I could not find such a thing - not even in the "software center". Is there no need for a security program a la Norton, or am I missing something? What is evervbody else using?

Short answer: you don't need anything. Long answer: there are anti-virus programs; for the most part, Linux anti-virus programs scan for Windows viruses which do not run on Linux. They protect your friends, so you don't send them infected email attachments. or mount infected CDs or flash drives on their computers. Ubuntu comes with the iptables firewall, and ufw, a

front-end for it. For a full discussion. Google: Ubuntu Security ubuntuforums

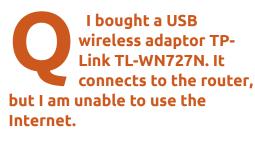

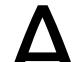

In the terminal, write the following command:

sudo gedit /etc/modprobe.d/blacklist.con f

Scroll down the file, go the end, write:

#### blacklist rt2800usb

Save the file, reboot, and connect to your router.

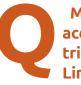

28

My router was accidentally reset. I've tried putting the Linksys installation CD

into my computer to see if I can re-install the router and setup the wifi network again. but Ubuntu says that it can't auto-run the CD.

You don't need the setup CD, you can completely configure the router from your web browser. Just connect to 192.168.1.1, and enter admin and admin as the userid and password. The first thing you should do is change that password. Then change the SSID, specify an encryption type and a password.

I recently did a fresh install of Ubuntu 10.10. When I used the live CD to install, my monitor displayed a "No Input Signal" after I'd select either "install Ubuntu" or "try Ubuntu without any changes to your computer." I did a search on the web where I had to select nomodeset to make it work with my installation, which it did. I finally had it

full circle magazine #45

## <u>Q & A</u>

installed but then after my BIOS boot screen shows, then a blinking underscore for some seconds, then my monitor displays the "No Input Signal". GRUB does not show, but I can tell after 10 to 20 seconds my computer is working because the login sound would play but I don't get anything on my screen.

At startup, hold down the Shift key until you see the Grub menu. Highlighting the first entry, press 'e' to edit it. Navigate to the words "quiet splash", delete them, and type "nomodeset" in their place (without the quotes). Press Ctrl + X to continue booting. Once on the desktop, go to System > Administration > Additional Drivers and activate the recommended drivers, and the problem should go away forever.

I installed 10.10 on two PCs. Install was very smooth but both Firefox and Opera browsers load pages slow again. I suspect it is an IPv6 issue.

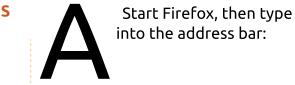

about : config Ignore the warning which comes up. Type into the filter box: ipv6. Double-click the line to change the value from false to true. Restart Firefox for full-speed browsing.

I use Maverick 64-bit, connecting to a hidden wireless network. I had to change from WEP to WPA2 encryption, and now it doesn't connect automatically. I have "connect automatically" and "available to all users" checked in the wireless profile.

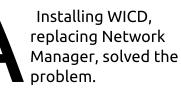

I am trying to get an option in WinFF to convert an MPEG file to an iPod compatible video. (Thanks to fakeoutdoorsman in the Ubuntu Forums) Forget WinFF. The H.264 iPod presets are terribly out-of-date. Try using FFmpeg directly from the command line:

ffmpeg -i input.mp4 -vcodec
mpeg4 -map\_meta\_data 0:0 -s
480x320 -acodec libfaac
output.m4v

(Note that you must first cd to the folder where the input file resides.)

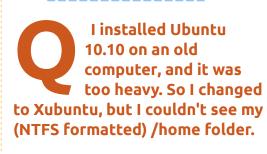

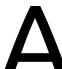

Enter the following commands:

sudo mkdir -p /mnt/data

sudo ntfs-3g /dev/sda5
/mnt/data

(sda5 was identified by using the command sudo fdisk -l)

Now, open a file browser, and

navigate manually to /mnt/data.

I had Windows 7 64-bit on my computer. I installed Lubuntu 10.10 alongside Windows 7. After the initial restart after the Lubuntu install, I had the option of booting from Lubuntu or Windows, and I chose Lubuntu. The next time I restarted I only had the option to boot from Lubuntu.

Install os-prober:

sudo apt-get install osprober

Then run:

sudo os-prober

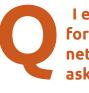

I enter the password for my router, but network manager keeps asking for the key.

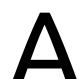

Change the ssid to a single, lower-case word.

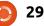

# **MY DESKTOP**

Your chance to show the world your desktop or PC. Email your screenshots and photos to: <u>misc@fullcirclemagazine.org</u> and include a brief paragraph about your desktop, your PC's specs and any other interesting tidbits about your setup.

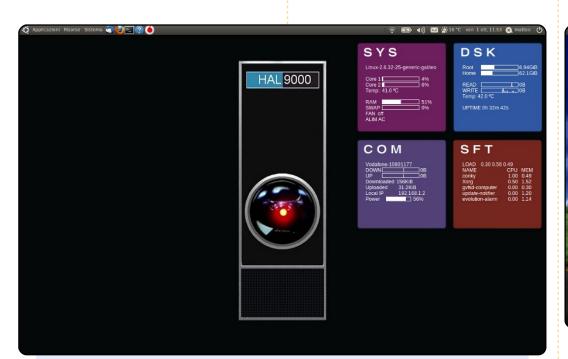

This is my desktop. I have a notebook, a Toshiba Equium a100-055 bought in 2007. Processor Intel Core2 Duo T5200, with 1 GB of RAM, and a HDD of 120 GB.

I have used Ubuntu from 9.04, and now I have installed Ubuntu 10.04 with Compiz and Conky. I am a big fan of 2001: A Space Odyssey, and I reproduced a system like HAL9000. I set up Conky to look like the monitors of the movie system. I like very much the simplicity, but have the system under control too.

#### Matteo Masini

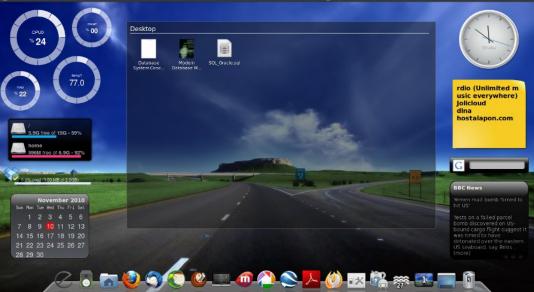

In this desktop, my distro is Ubuntu 10.10 (with Gnome). I've used screenlet, avant window navigator. Here I used Shikiwise theme, and Elementary icon theme; both of them are available in Ubuntu repository.

#### My Laptop Specification:

- Model: Toshiba Satellite-L510
- CPU: Intel Centrino 2.1 GHz
- RAM: 2 GB
- Graphics Card: ATI HD Mobility Raedon 4530, 1 GB
- HDD: 320 GB

#### Mohammad Zunayed Hassan

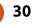

#### **MY DESKTOP**

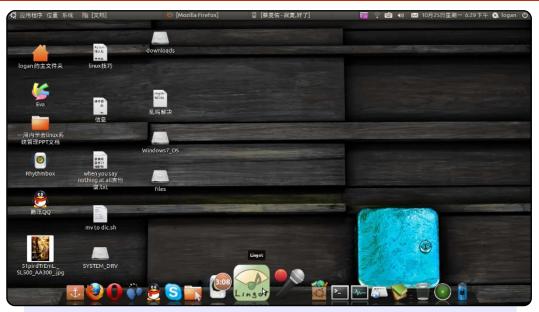

I'm a freshman as a Ubuntu user, so, on Oct 10th, I installed version 10.10 into my laptop (Thinkpad). Everything seems to be perfect so far. Through the Ubuntu software center, I added docky to my desktop, so that I can quickly launch apps - including qq, Firefox, Rhythmbox, and, of course, the software center, etc. At the same time, the tasking column was moved on top. This would make it more like MAC-OS.

Before Ubuntu, I used Windows often. Now, I have three systems (XP, Win7 and Ubuntu) on my computer. I haven't used Win7 for a long time, but I can't abandon XP completely just yet. My computer configuration: CPU T4400, graphics is Intel graph 4 series, 1 GB RAM, 250 GB hard disk, 14-inch display. The built-in camera and microphone are both working properly.

#### Logan

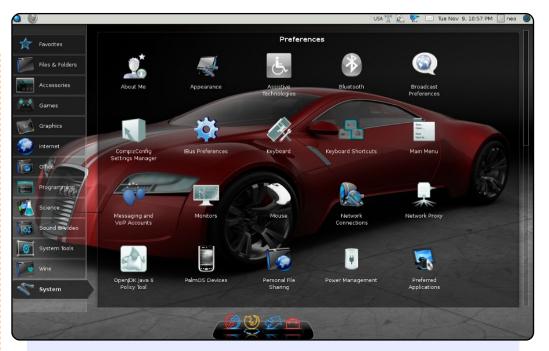

I've been using only Linux since 1999, and reading Full Circle since its 26th issue, although I have also downloaded some of the previous issues. A few months ago, I did an online upgrade to Ubuntu 10.04 from 9.10 on my laptop, and recently installed the Ubuntu netbook interface.

Before the Ubuntu netbook interface, it was just the cairodock at the bottom of my desktop. It still is there, and In the background is my favorite red Audi. The icons are Azenis, the window border is Clearlooks, and controls are Crux.

My notebook specifications: HP Compaq CQ40 Intel pentium dual core T4200 @2.0GHz 2GB RAM powered by Lucid Lynx with kernel 2.6.32-25-generic

#### **Abhishek Mathur**

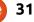

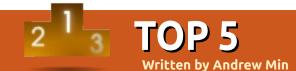

# **Music Notation Apps**

## LilyPond

#### Home: <a href="http://www.lilypond.org/">http://www.lilypond.org/</a>

LilyPond is one of the best-known open-source sheet-music notation programs in the world. Created by two Dutch musicians (Han-Wen Nienhuys and Jan Nieuwenhuizen), LilyPond utilizes a powerful yet simple scripting language that includes support for notes, chords, lyrics, orchestral parts, and much more. You can also add the composer and lyricist, majors/minors, clefs, and much more. You can then export everything to LaTeX, HTML, or (with a plugin) OpenOffice.org.

To install LilyPond, use the **lilypond** package in the universe repository.

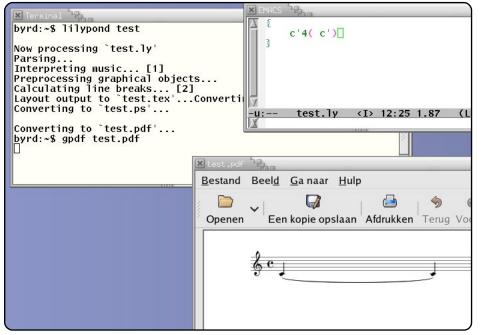

## LilyPondTool

#### Home: http://lilypondtool.organum.hu/

If you prefer using an all-in-one IDE, give LilyPondTool a try. It's a plugin for jEdit, a Java-based coding editor. As a result, you don't just get all of the plugin's features (a LilyPond debugger, code completion, and macros), but all of jEdit's (plugins, auto-indent, syntax highlighting, folding, and much more).

To install LilyPondTool, you first need to install jEdit. You can use the *jedit* package in the universe repository. Once you've installed jEdit, you have two options: you can install using jEdit's Plugin Manager, or you can use the package hosted by Sourceforge at <u>http://url.fullcirclemagazine.org/e6ff17</u>.

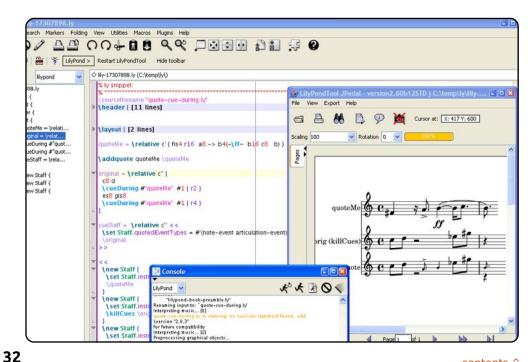

#### Denemo

#### Home: <u>http://www.denemo.org/</u>

A lot of musicians aren't very excited when presented by a barebones text editor and a confusing-looking scripting language. Denemo is a wonderful solution. Developed for over a decade, this program acts as a user-friendly GTK+ interface for LilyPond. You can use either a computer keyboard or a MIDI instrument to input notes. It also supports macro-like scripts and a long list of keyboard shortcuts. You can also edit existing Lilypond files, and export to PDF, MIDI, and PNG.

To install Denemo, use the *denemo* package in the universe repository.

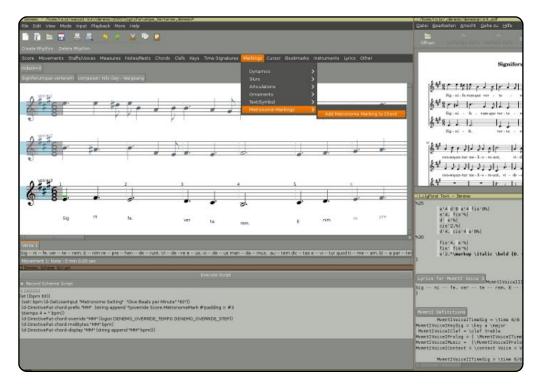

## NoteEdit

#### Home: <u>http://noteedit.berlios.de/</u>

If you're a Kubuntu user, you may prefer the KDE-based NoteEdit. It also allows for most LilyPond-like layout features, lyrics, and a variety of automated tools (like automatic bar placement). You can also preview your score with a simple MIDI player and export to a long list of file formats. Plus, its format is still plaintext, so you can edit any of the files by hand if you don't want to use the GUI.

To install NoteEdit, use the *noteedit* package in the universe repository.

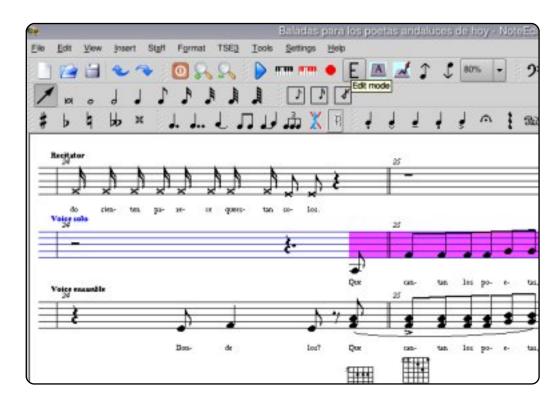

## Rosegarden

#### Home: <a href="http://www.rosegardenmusic.com/">http://www.rosegardenmusic.com/</a>

If you want a more fully-featured package, give Rosegarden a try. It's more of an audio sequencer, rather than a score editor; as such, it supports a long list of features. Not only does it do MIDI inputs, it also sports advanced mixing tools and synthesizers. Once you're done mixing your music together, you can export it using a Lilypondpowered engine. Everything is done through the JACK framework, so you can also integrate Rosegarden with a variety of other sound applications.

To install Rosegarden, use the **rosegarden** packages in the universe repository. Rosegarden comes pre-installed in *Ubuntu Studio*.

| Hallelujah_Chorus_from_Messiah.rg - R          |                                                                                                   |          |                           |                 |                |
|------------------------------------------------|---------------------------------------------------------------------------------------------------|----------|---------------------------|-----------------|----------------|
| <u>File Edit View Composition Studio Segme</u> |                                                                                                   |          |                           |                 |                |
| 📔 🔄 🚔 🎒 🎒 🏕 🖘 🖧 🗅 🕻                            | 📋 🕨 🖌 🍾 🔶 🕂                                                                                       |          | 🗙 🎞 🛄 💲 💲                 |                 |                |
| 1 噩 颈 ♬ 目 凿 Q 🛄 🔐 🗰 #                          | а н н <b>н</b> н н                                                                                |          | Zoom:                     | 0               | 100%           |
| sourcestand Special Parameters                 |                                                                                                   |          |                           | 0               |                |
|                                                |                                                                                                   |          | 120<br>4/4                |                 |                |
| Segment Parameters                             | 1                                                                                                 |          | 1 2                       | 3               | 4              |
| Repeat Transpose 0                             | 1 🔘 🔍 Winds:                                                                                      |          |                           |                 |                |
| Quantize Off Y Delay 0 Y                       | 2 🔘 🖲 Oboi                                                                                        |          | oboe                      |                 |                |
| Color Default                                  | 3 🔘 🥥 Fagotti                                                                                     |          | <u>_ba</u> sso <u>o</u> n |                 |                |
|                                                | 4 🔘 🖲 Brass:                                                                                      |          |                           |                 |                |
| Track Parameters                               | 5 🔘 🖉 Trombe in                                                                                   | в        | trumpet I                 |                 |                |
| ▼ Playback parameters                          |                                                                                                   |          | trumpet II                |                 |                |
| Device MIDI input system device                | 6 • Percussio<br>7 • Timpani in<br>8 • Strings:<br>9 • Violino I<br>10 • Violino II<br>11 • Viola |          |                           |                 |                |
| Instrument MIDI input system device #3 (Tr 💌   | 7 🔘 🧶 Timpani in                                                                                  | A und D  | timpani                   |                 |                |
| ➤ Recording filters                            | 8 🔘 🧶 Strings:                                                                                    |          |                           | i periode de la |                |
| ➤ Staff export options                         | 9 🔘 🔍 Violino I                                                                                   |          | -violin                   |                 |                |
| ➤ Create segments with                         | 10 🔘 🔍 Violino II                                                                                 |          | -violin                   |                 | <u> </u>       |
|                                                |                                                                                                   |          | -viola- <b></b>           |                 | <del></del> 50 |
| MIDI input system device #3                    | 12 OO Violoncello                                                                                 |          | <u>_cel</u> lo            |                 |                |
| [ 20:0 UM-2 MIDI 1 ]                           | 13 🔘 🖉 SATB:                                                                                      |          |                           |                 |                |
| Channel out 3                                  | 14 🔘 Soprano                                                                                      | Posenar  | flute<br>den Transport    | 100             | ? _ ×          |
| Bank General MIDI                              | 15 🔘 🖉 Alto                                                                                       |          | •                         |                 |                |
| Program 🗙 57. Trumpet 🛛 👻                      | 16 O Tenore                                                                                       | - BE     | ):88:88 ee ee             |                 | " »   <u> </u> |
| Receive external                               | 17 🔘 🕘 Basso                                                                                      |          |                           | н               |                |
| N Pan O Chorus                                 |                                                                                                   | SIG 4/4  | 4 DIV /16 TEMPO 120.000   |                 |                |
| 🥝 Volume 🚫 Reverb                              |                                                                                                   | △ /// NO |                           | EKC             |                |

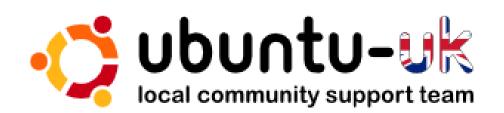

**The Ubuntu UK podcast** is presented by members of the United Kingdom's Ubuntu Linux community.

We aim is to provide current, topical information about, and for, Ubuntu Linux users the world over. We cover all aspects of Ubuntu Linux and Free Software, and appeal to everyone from the newest user to the oldest coder, from the command line to the latest GUI.

Because the show is produced by the Ubuntu UK community, the podcast is covered by the Ubuntu Code of Conduct and is therefore suitable for all ages.

http://podcast.ubuntu-uk.org/

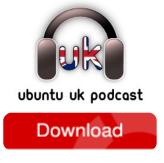

Available in MP3/OGG format in Miro or iTunes, or listen to it directly on the site.

# **HOW TO CONTRIBUTE**

We are always looking for new articles to include in Full Circle. For article guidelines, ideas, and for issue translation, please see our wiki: <u>http://wiki.ubuntu.com/UbuntuMagazine</u> Please email your articles to: <u>articles@fullcirclemagazine.org</u>

If you would like to submit **news**, email it to: <u>news@fullcirclemagazine.org</u>

Send your **comments** or Linux experiences to: <a href="https://www.ueitance.org">letters@fullcirclemagazine.org</a>

Hardware/software reviews should be sent to: reviews@fullcirclemagazine.org

Questions for Q&A should go to: <a href="mailto:guestions@fullcirclemagazine.org">guestions@fullcirclemagazine.org</a>

Desktop screens should be emailed to: <a href="mailto:misc@fullcirclemagazine.org">misc@fullcirclemagazine.org</a>

... or you can visit our **forum** via: <u>www.fullcirclemagazine.org</u>

#### **FULL CIRCLE NEEDS YOU!**

A magazine isn't a magazine without articles and Full Circle is no exception. We need your Opinions, Desktops and Stories. We also need Reviews (games, apps & hardware), How-To articles (on any K/X/Ubuntu subject) and any questions, or suggestions, you may have.

Send them to: <a href="mailto:articles@fullcirclemagazine.org">articles@fullcirclemagazine.org</a>

#### **Full Circle Team**

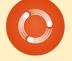

Editor - Ronnie Tucker ronnie@fullcirclemagazine.org Webmaster - Rob Kerfia admin@fullcirclemagazine.org Comms Mgr - Robert Clipsham mrmonday@fullcirclemagazine.org Podcast - Robin Catling podcast@fullcirclemagazine.org

#### **Editing & Proofreading**

Mike Kennedy David Haas Gord Campbell Robert Orsino

Our thanks go out to Canonical, the many translation teams around the world and to **Thorsten Wilms** for the current Full Circle logo.

Deadline for Issue #46: Sunday 06th February 2011.

Release date for issue #46: Friday 25th February 2011.

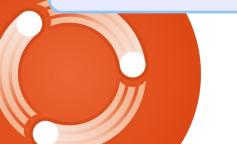

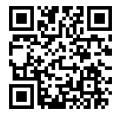